## 大学図書館セルフツアーマップ

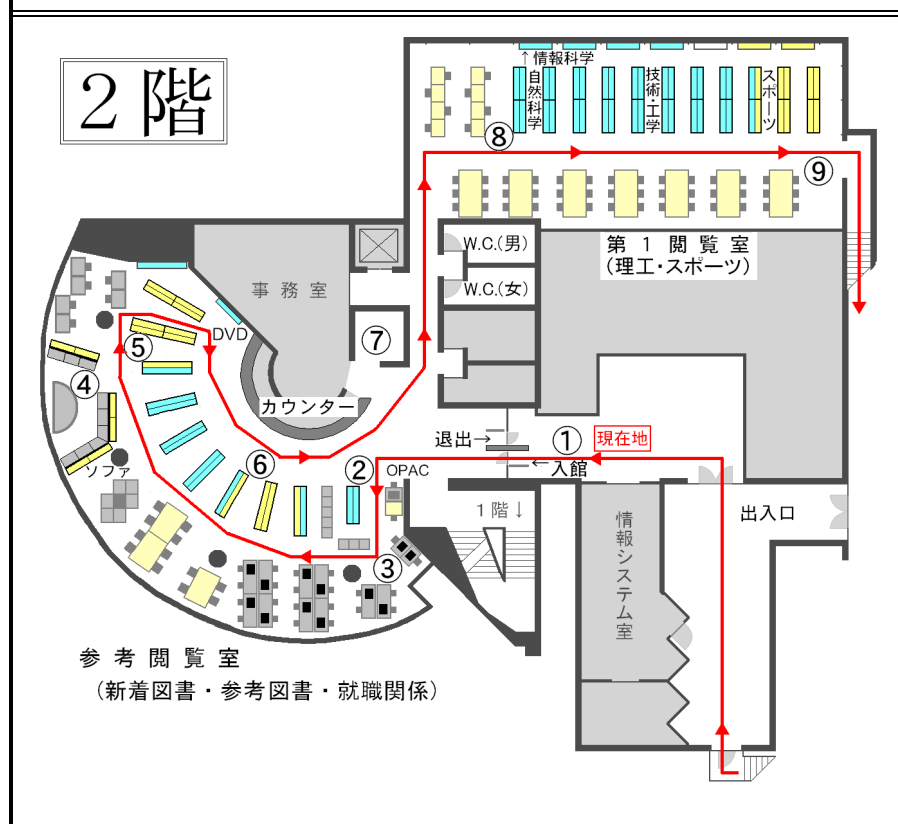

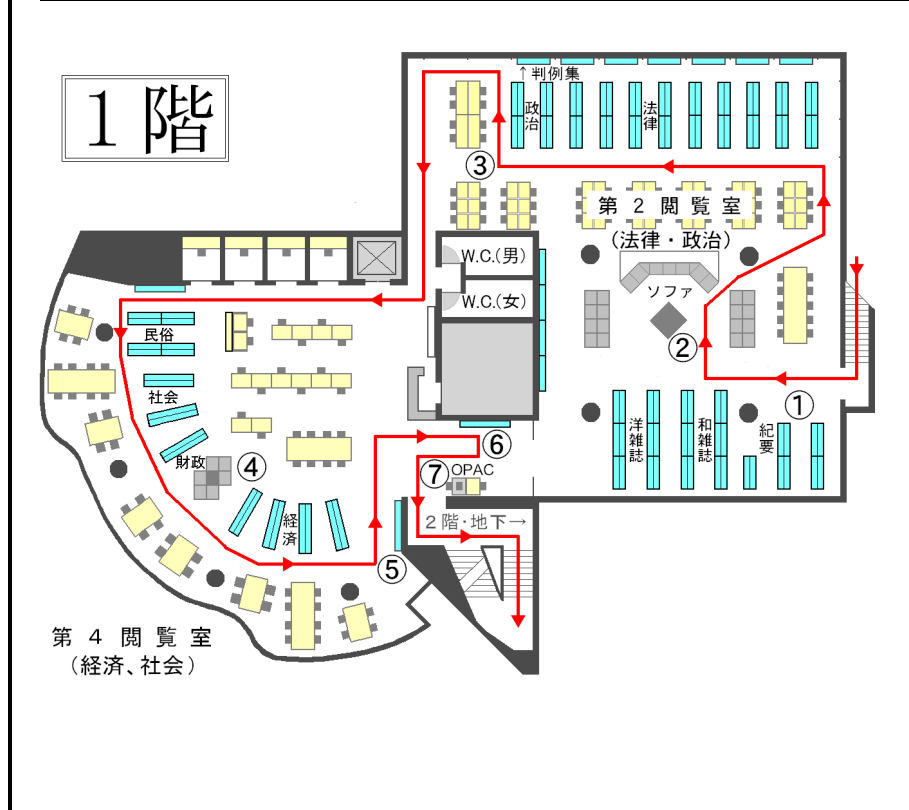

12入館ゲート 【現在地】 :入館には学生証が必要です 【参考閲覧室 】 ②新着図書コーナー(毎月更新) ③情報検索用パソコン :PC12台あり。印刷もできます ④視聴覚ブース :DVDは館外貸出もできます 6調べものコーナー(参考図書) :百科事典、辞書、統計書など ⑥資格試験・就職試験コーナー  $(7)$ コピー機 $(1$ 枚 $10$ 円·セルフ式) 【第1閲覧室 】 8書架(理工学分野の本)  $(9$ 書架 $(X\mathbb{R}-y)$ 分野の本) ↓階段を下りて1階へ

【第2閲覧室 】

**①雑誌架**(最新年の雑誌) :バックナンバーは地下書庫内 ②ブラウジングコーナー(新聞10紙) 3書架(法律·政治分野の本) :壁面書架に判例集各種あり 【第4閲覧室 】 4 喜架(経済·社会分野の本) ⑤検定教科書 ・指導書コーナー ⑥「桐蔭横浜大学の躍進 !」コーナー : 創 立 以 来 の 本 学 関 係 記 事 、 教員著作、広報誌·紀要等  $(2)$ 目録検索端末 $(OPAC)$ 

:検索端末は2階にもあります ↓階段を下りてB1階へ (裏面)

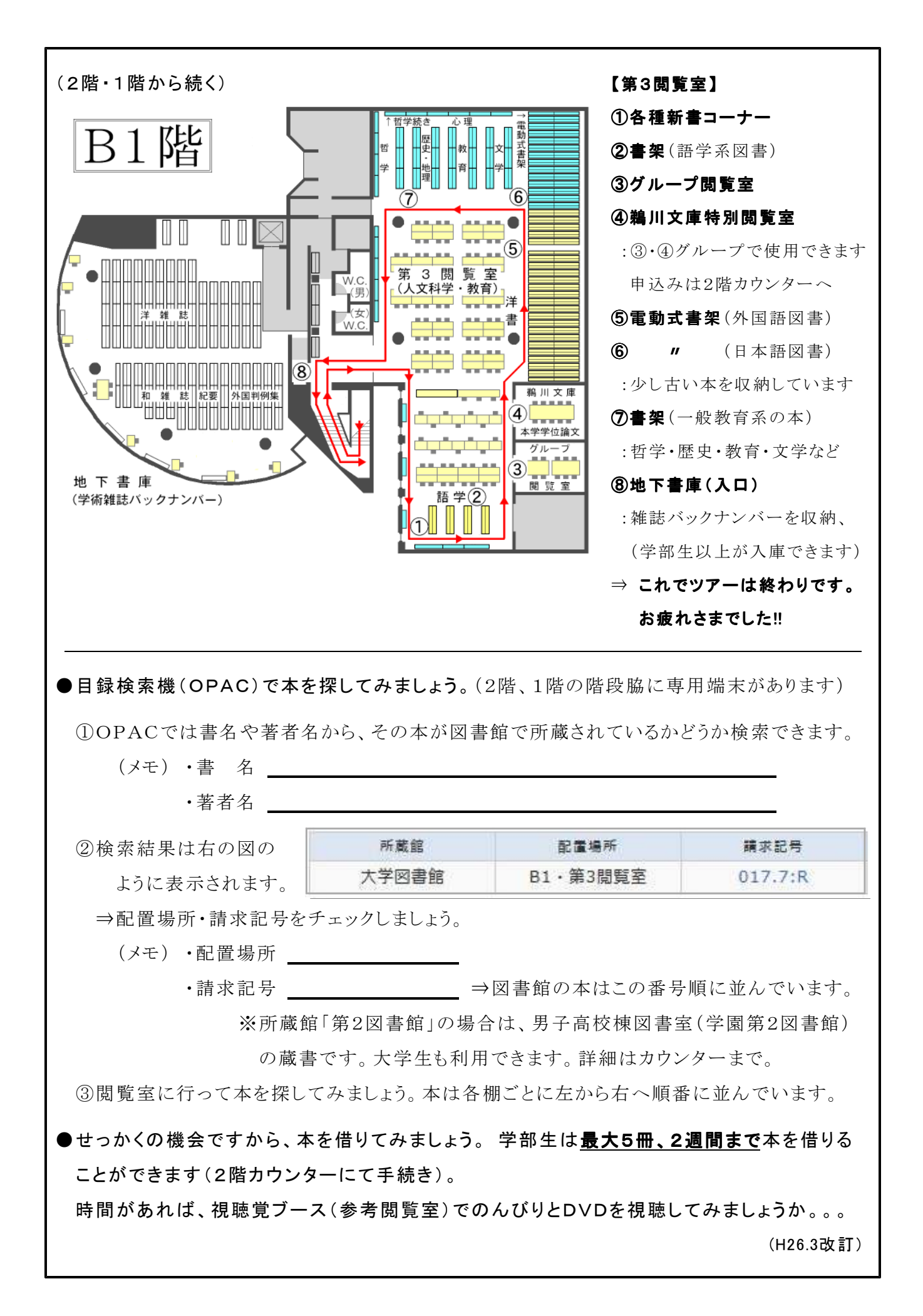